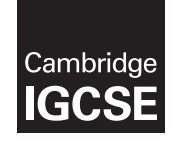

\*0858620473\*

## **Cambridge Assessment International Education**

Cambridge International General Certificate of Secondary Education

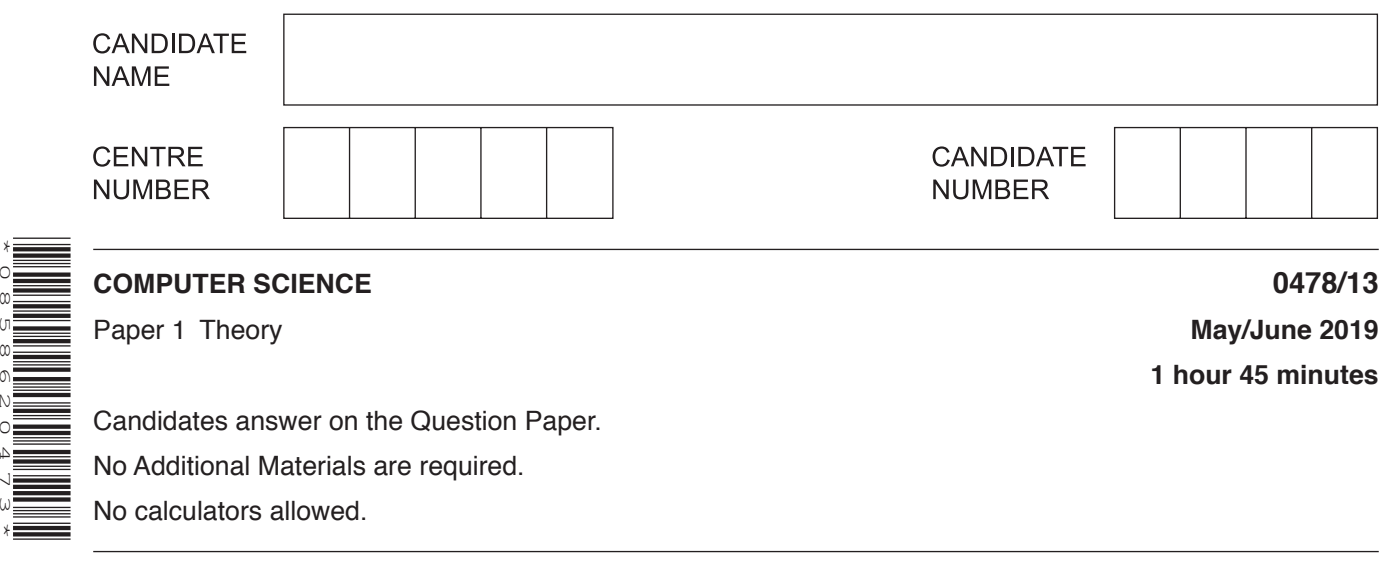

## **READ THESE INSTRUCTIONS FIRST**

Write your centre number, candidate number and name in the spaces at the top of this page. Write in dark blue or black pen. You may use an HB pencil for any diagrams, graphs or rough working. Do not use staples, paper clips, glue or correction fluid. DO **NOT** WRITE IN ANY BARCODES.

Answer **all** questions. No marks will be awarded for using brand names of software packages or hardware.

Any businesses described in this paper are entirely fictitious.

At the end of the examination, fasten all your work securely together. The number of marks is given in brackets [ ] at the end of each question or part question.

The maximum number of marks is 75.

This syllabus is regulated for use in England, Wales and Northern Ireland as a Cambridge International Level 1/Level 2 Certificate.

This document consists of **11** printed pages and **1** blank page.

- **1** Victoria is building a website for her cake design business.
	- **(a)** She uses the hexadecimal colour code #D2E3F5 as the background colour for her website.

The colour code is stored in two 12‑bit binary registers.

Show how the code would be stored in the registers.

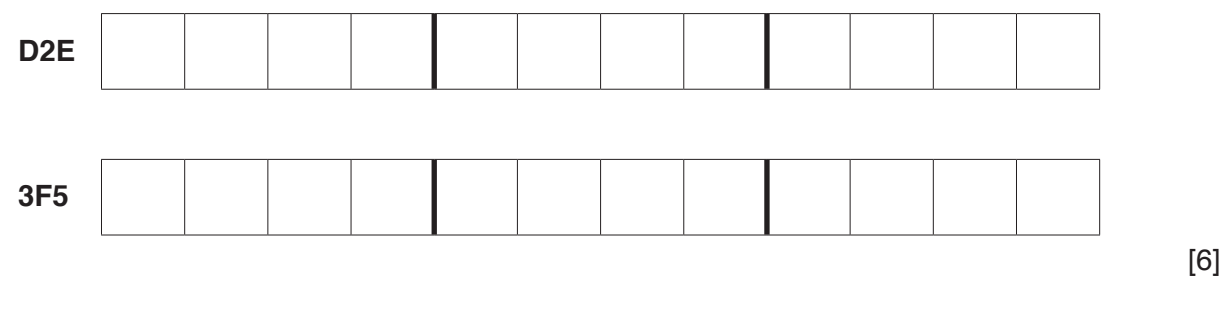

**(b)** Victoria uses HTML to create her website.

State what is meant by HTML.

 ................................................................................................................................................... ............................................................................................................................................. [1]

**(c)** The HTML Victoria writes has both structure and presentation.

 **Five** examples are given of structure and presentation.

 **Tick (**✓**)** to show which example is **Structure** and which is **Presentation**.

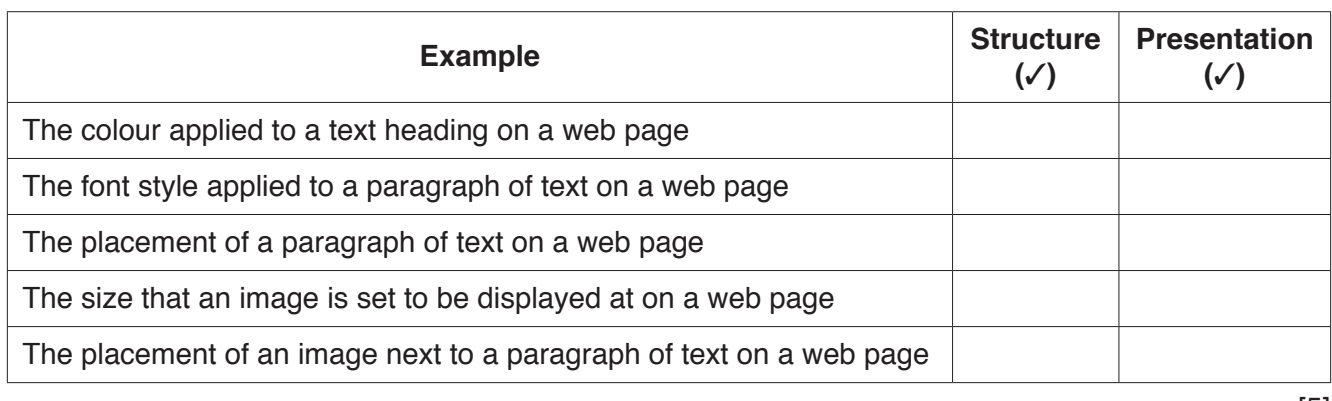

[5]

**(d)** Customers will use a web browser to access Victoria's website.

Victoria writes a paragraph of text to explain how the website will be displayed on a customer's computer.

Use the list given to complete Victoria's paragraph by inserting the correct **six** missing terms. Not all terms will be used.

- browser<br>• domain
- domain name
- firewall<br>• hexade
- hexadecimal<br>• HTMI
- HTML
- https<br>• MAC
- MAC address
- search engine
- Uniform Resource Locator (URL)<br>• web server
- web server

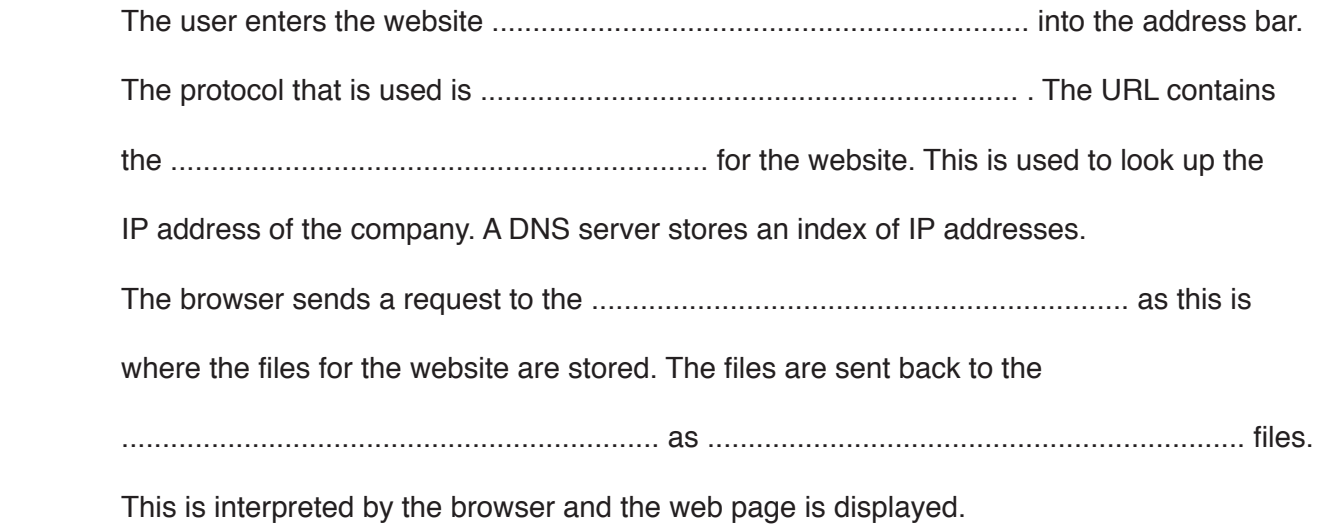

(e) When customers access Victoria's website they will be given the message:

This website uses cookies. An explanation of their purpose can be found in our cookies policy.

(i) Explain what is meant by cookies.

(ii) Explain why Victoria would use cookies as part of her website.

 $\overline{2}$ (a) A computer can have both a MAC address and an IP address.

Four statements are given about MAC addresses and IP addresses.

**True False Statement**  $(\checkmark)$  $(\checkmark)$ A MAC address is unique to a computer on a network Once an IP address has been set it cannot be changed A MAC address is made up of the computer's serial number and the IP address If a computer does not have an IP address it cannot communicate with another device using the Internet

Tick  $(\checkmark)$  to show whether each statement is True or False.

- (b) A computer uses the Von Neumann model and the stored program concept.
	- (i) Explain what is meant by the stored program concept.

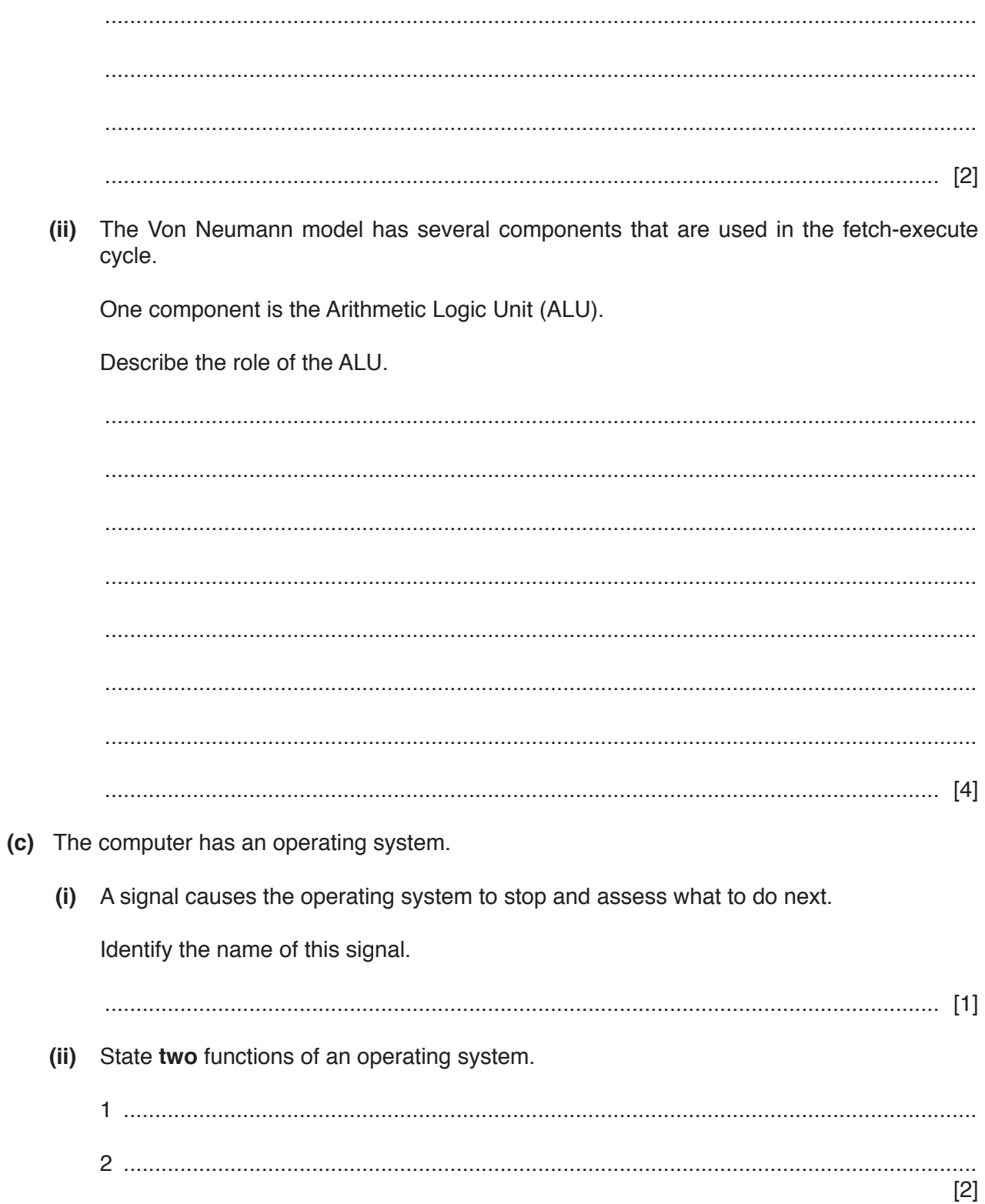

- 3 A finance company is concerned that its employees are being distracted by using gaming websites at work.
	- (a) Explain how a firewall could help prevent this distraction.

(b) The finance company is also worried about the security of the data stored on its servers. The company has decided to encrypt the data to improve the security. Describe how the data are encrypted.  (c) The finance company realises that its computer systems have been hacked.

The company thinks that spyware was used to obtain a user's password.

Explain how spyware could have been used to obtain the user's password.

 **4** Consider the given logic circuit:

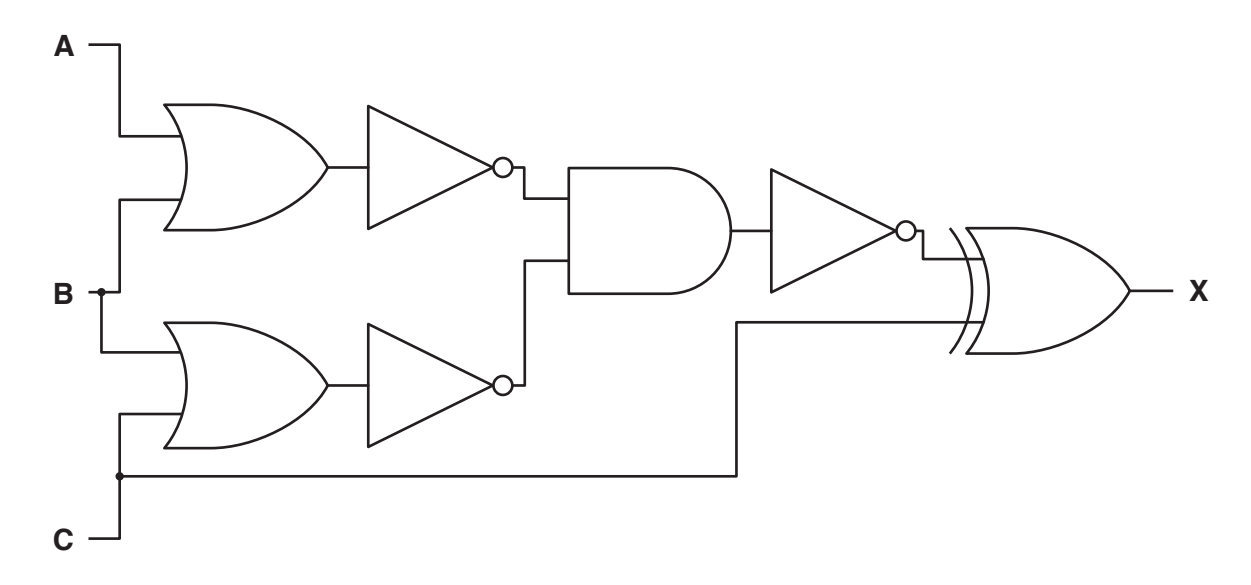

**(a)** Redraw the logic circuit using only 4 logic gates. Each logic gate used must have a maximum of **two** inputs.

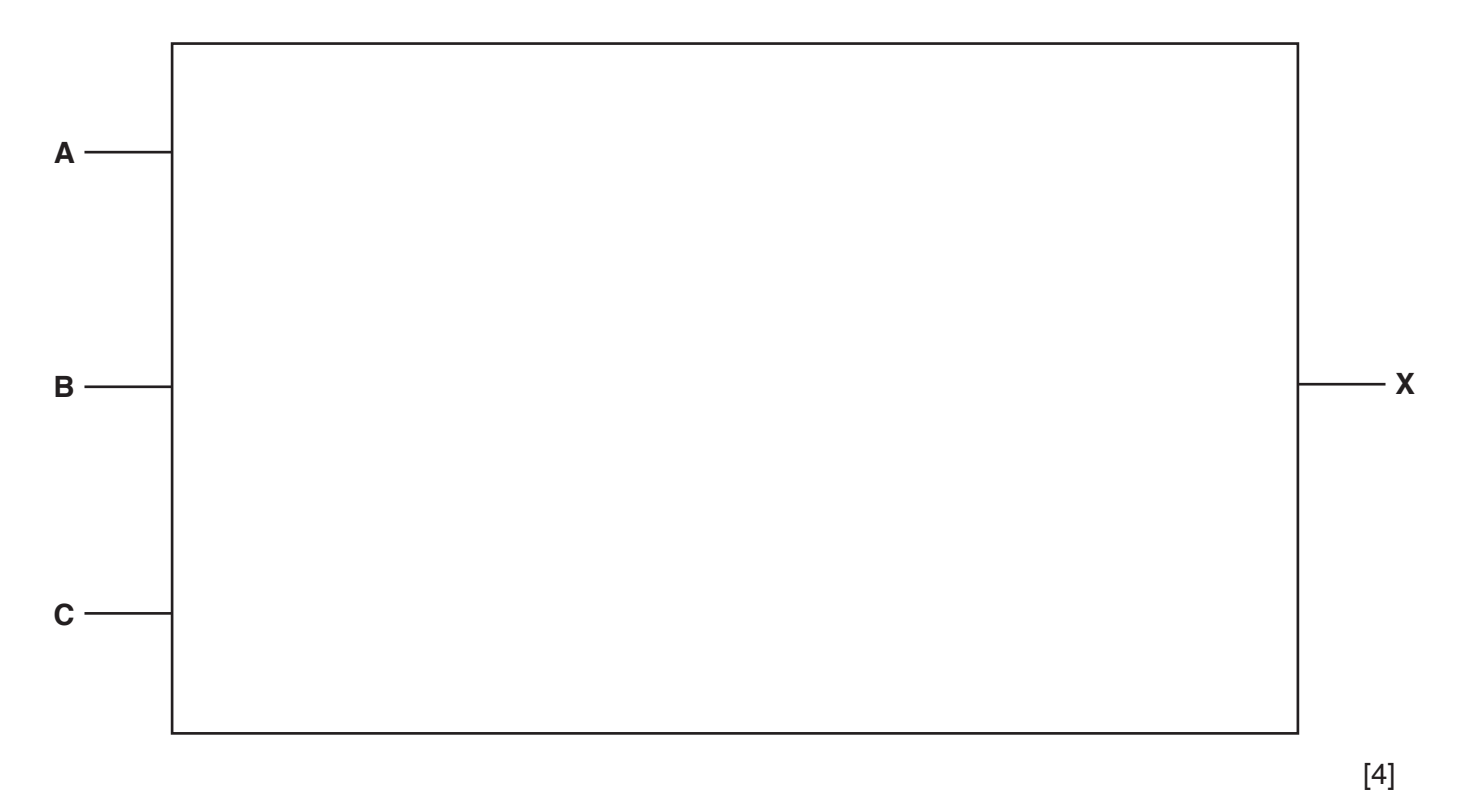

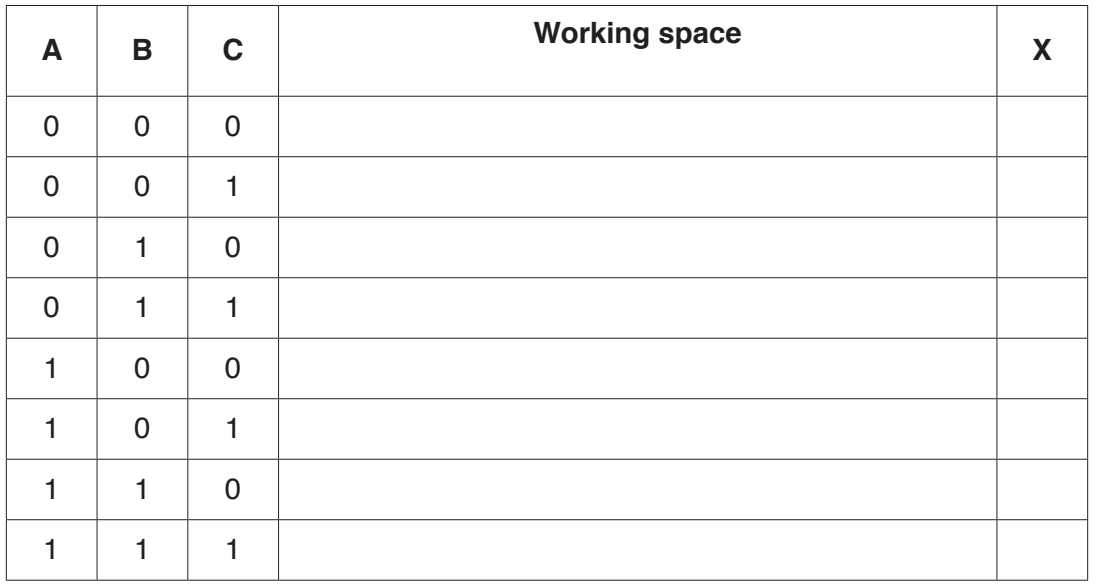

(b) Complete the truth table for the given logic circuit.

(c) Describe the purpose of a logic gate in a logic circuit.

 $[4]$ 

**5** The three binary numbers in the registers given have been transmitted from one computer to another.

**One** binary number has been transmitted incorrectly. This can be identified by the use of a **Parity bit**.

Identify the binary number that has been transmitted **incorrectly**. Explain how you identified the incorrect binary number.

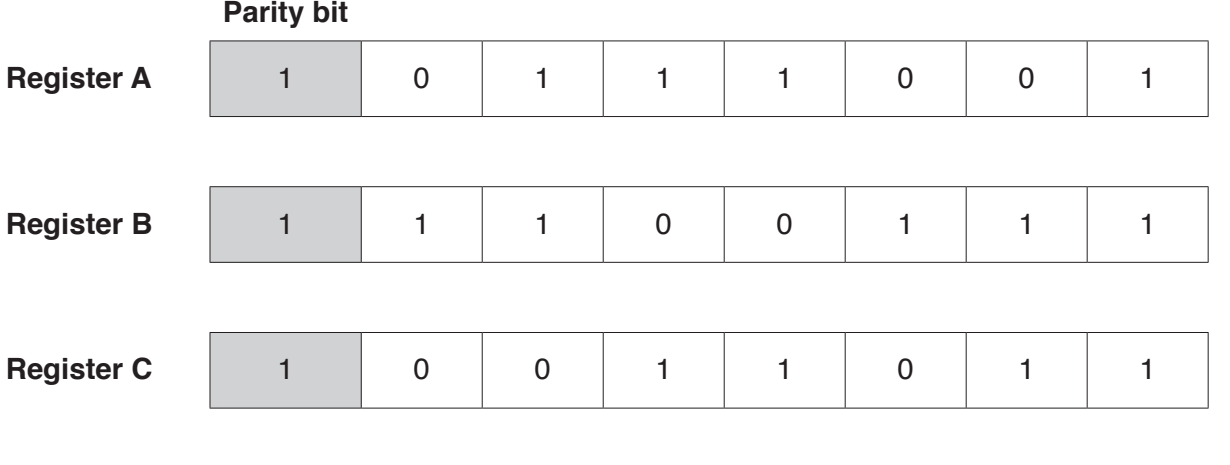

The binary number that has been transmitted incorrectly is in **Register** ............................

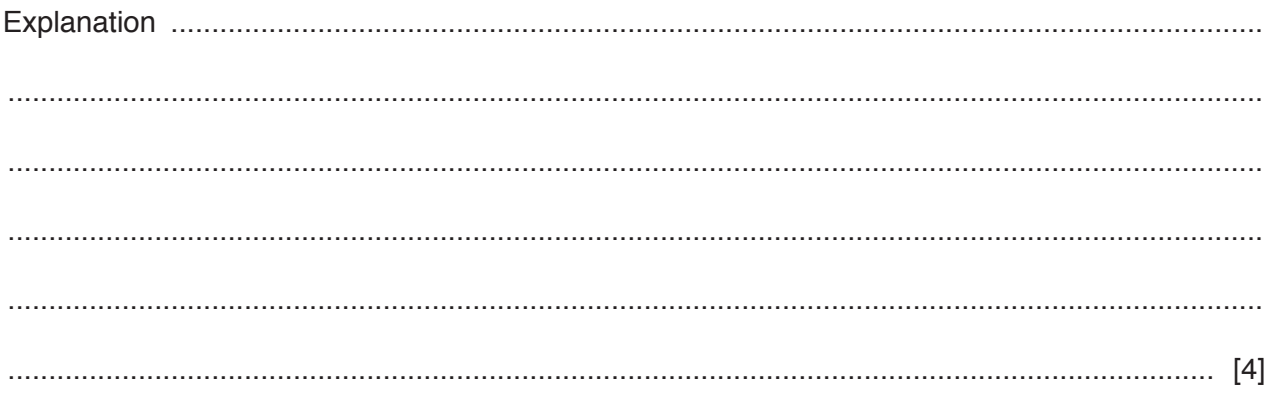

6 A museum has an information point.

Visitors to the museum can use the information point to plan their visit to the museum.

The information point allows visitors to access the information using a resistive touch screen.

Visitors can either listen to the information or read it on the screen. They can also select to output a paper copy of the information they require.

(a) Describe how the resistive touch screen registers the visitor's touch.

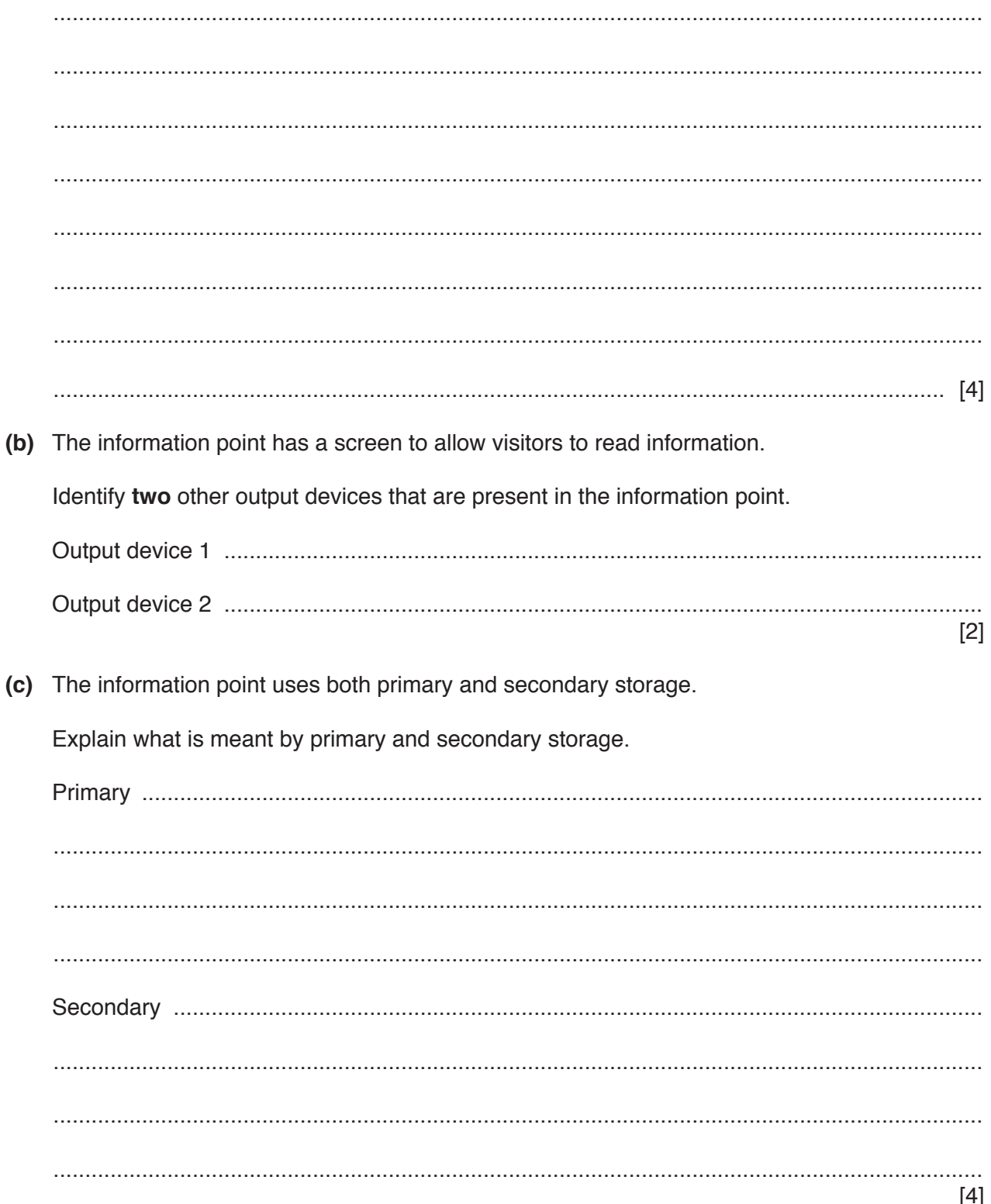

## **BLANK PAGE**

Permission to reproduce items where third-party owned material protected by copyright is included has been sought and cleared where possible. Every reasonable effort has been made by the publisher (UCLES) to trace copyright holders, but if any items requiring clearance have unwittingly been included, the publisher will be pleased to make amends at the earliest possible opportunity.

To avoid the issue of disclosure of answer-related information to candidates, all copyright acknowledgements are reproduced online in the Cambridge Assessment International Education Copyright Acknowledgements Booklet. This is produced for each series of examinations and is freely available to download at www.cambridgeinternational.org after the live examination series.

Cambridge Assessment International Education is part of the Cambridge Assessment Group. Cambridge Assessment is the brand name of the University of Cambridge Local Examinations Syndicate (UCLES), which itself is a department of the University of Cambridge.